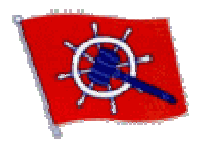

## **INTERNATIONAL ORDER OF THE BLUE GAVEL®**  THE ASSOCIATION OF PAST COMMODORES **DELTA DISTRICT 19**

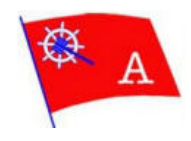

December 16, 2019

It is time to consider if your outgoing **2019** Yacht Club Commodore can become a member of the Blue Gavel. For this to happen, your Blue Gavel Chapter will have to do several things. You can invite your 2019 Commodore to become a member of Blue Gavel only after you have done the following:

- 1. You and your Chapter members must have a meeting to cast a vote to invite your **2019** Commodore to become a member of IOBG Delta District 19.
	- a. The vote must be a **Yes** majority to invite your new Past Commodore to join your Blue Gavel Chapter.
	- b. If the majority vote is No, then the new Past Commodore is not to be invited to join the Blue Gavel at this time.
	- c. Only Past Commodores, who are current members of your Blue Gavel Chapter, are eligible to vote.
- 2. The forms to nominate your commodore and new member application forms are available to download from the IOBG website at: www.iobgdelta19.org/Membership/Membership.html
- 3. For those Past Commodores that are voted into membership, have them fill out the New Membership Application form and give you a check for \$70.00. Send the application, the check and the completed New Member application form to the IOBG Delta District 19 Vice President as soon as possible. The Vice President will advise the new member of induction into the Blue Gavel at our March General Membership meeting.

If there are other Past Commodores in your Yacht Club who are not members of Blue Gavel, you may want to vote on them at this time. If you vote other Past Commodores to be members then follow the same procedure as above.

Please send the President the completed *New Member Nomination Form*, *New Membership Application Form*, and the \$70.00 check made payable to IOBG Delta District 19.

Please mail completed form(s) and check(s) to:

**P/C Jan Cutaia-Iaconis, Vice President** 

IOBG Delta District #19 1753 Sycamore Dr. Pittsburg, CA 94565 (925) 783-0812

**Email: jcutaia@aol.com**